## 創新產品交流平台網站 使用手冊

## 目錄

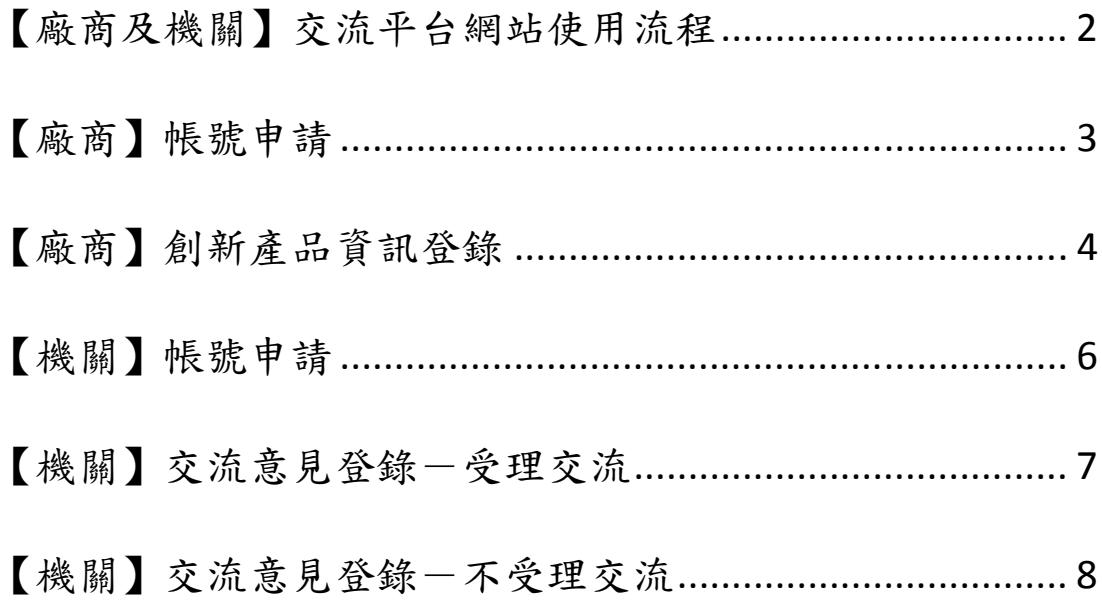

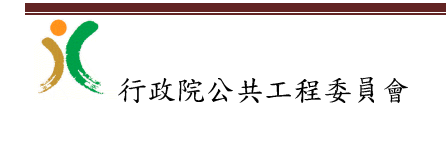

## 【廠商及機關】交流平台網站使用流程

- [第 1 步] 【廠商】開發或代理創新產品
- [第 2 步] 【廠商】創新產品獲得大專院校、研究機構或與公共工程 相關之學(公、協)會的推薦書
- [第 3 步] 【廠商】申請「創新產品交流平台網站」帳號(初次使用), 進網站登入帳號
- [第 4 步] 【廠商】登錄創新產品資訊(包含交流機關名稱)
- [第 5 步] 【廠商】列印出「廠商申請創新產品交流基本資料表」, 併同推薦書,分別寄送交流機關、交流機關的主 管機關及工程會
- [第 6 步] 【機關】收到廠商寄送的「廠商申請創新產品交流基本資 料表」
- [第 7 步] 【機關】派具技術或採購專業的人員,會同政風及主計人 員,於 30 個工作天內與廠商進行交流,同時與兩 個以上廠商進行交流者,期限得合理延長,必要 時可以請主管機關及專家、學者一起參與。交流 型式可採會議、現勘、公開展示說明會等
- [第 8 步]【機關】承辦人員申請「創新產品交流平台網站」帳號(初 次使用),進網站登入帳號

[第 9 步]【機關】在交流後的 1 個月內進網站登錄交流意見

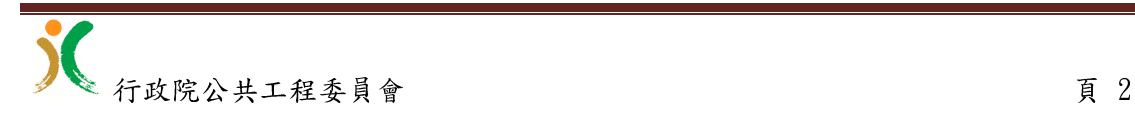

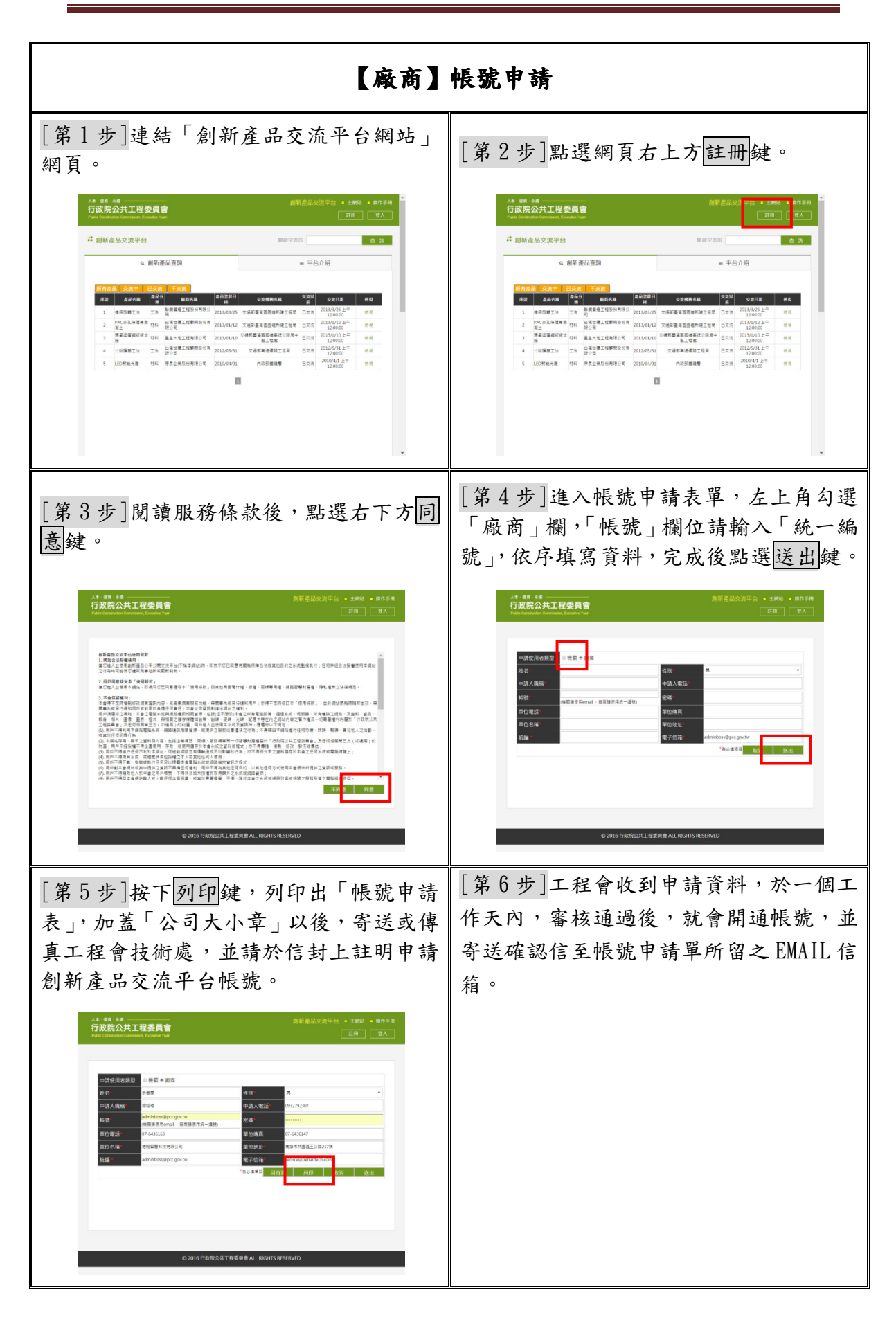

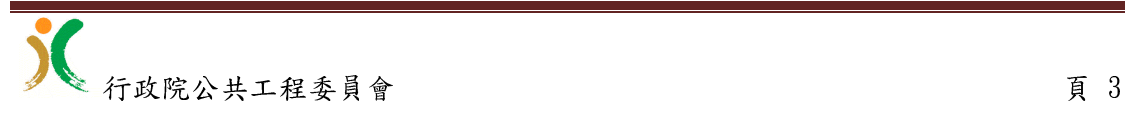

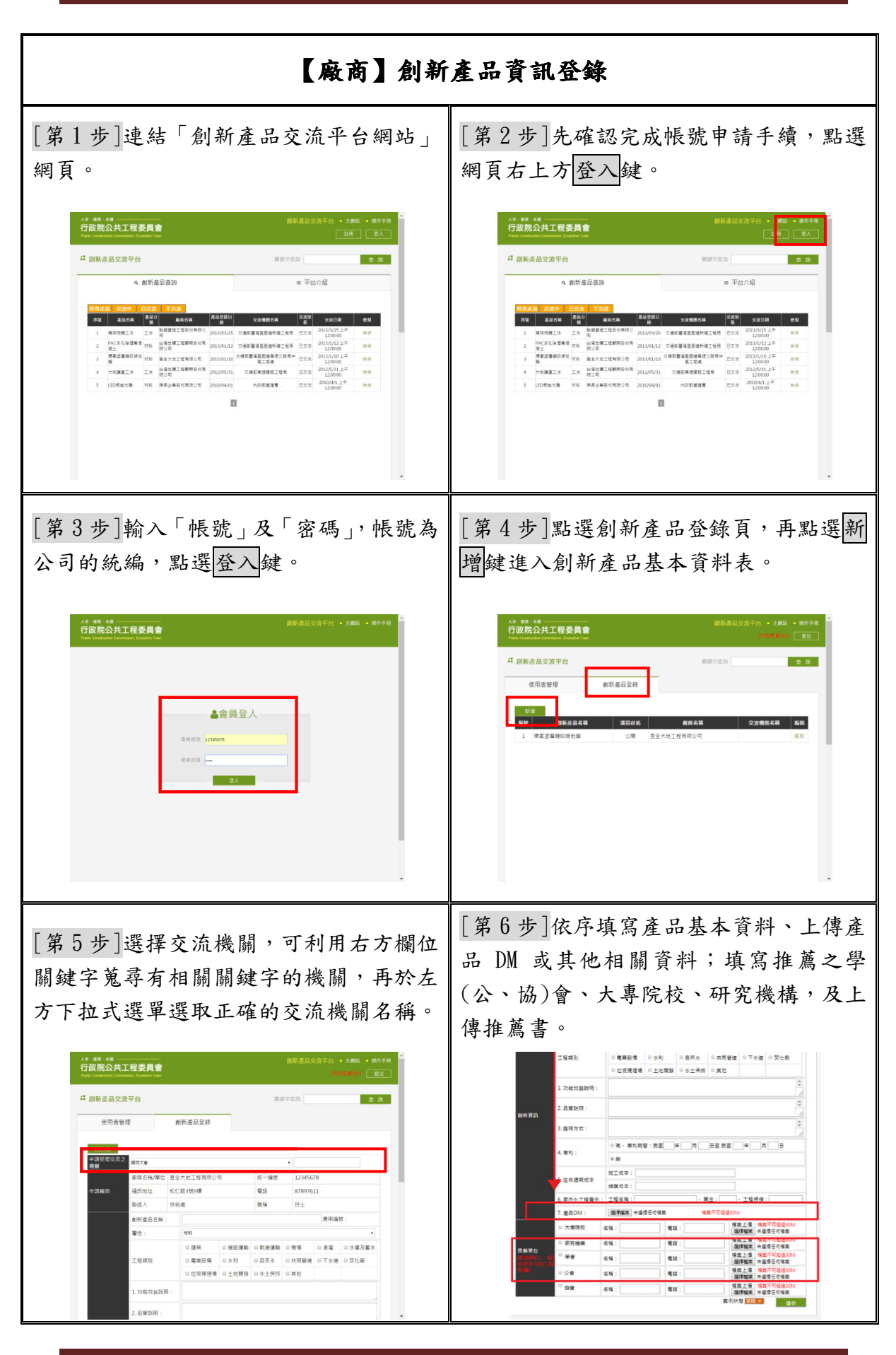

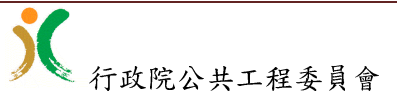

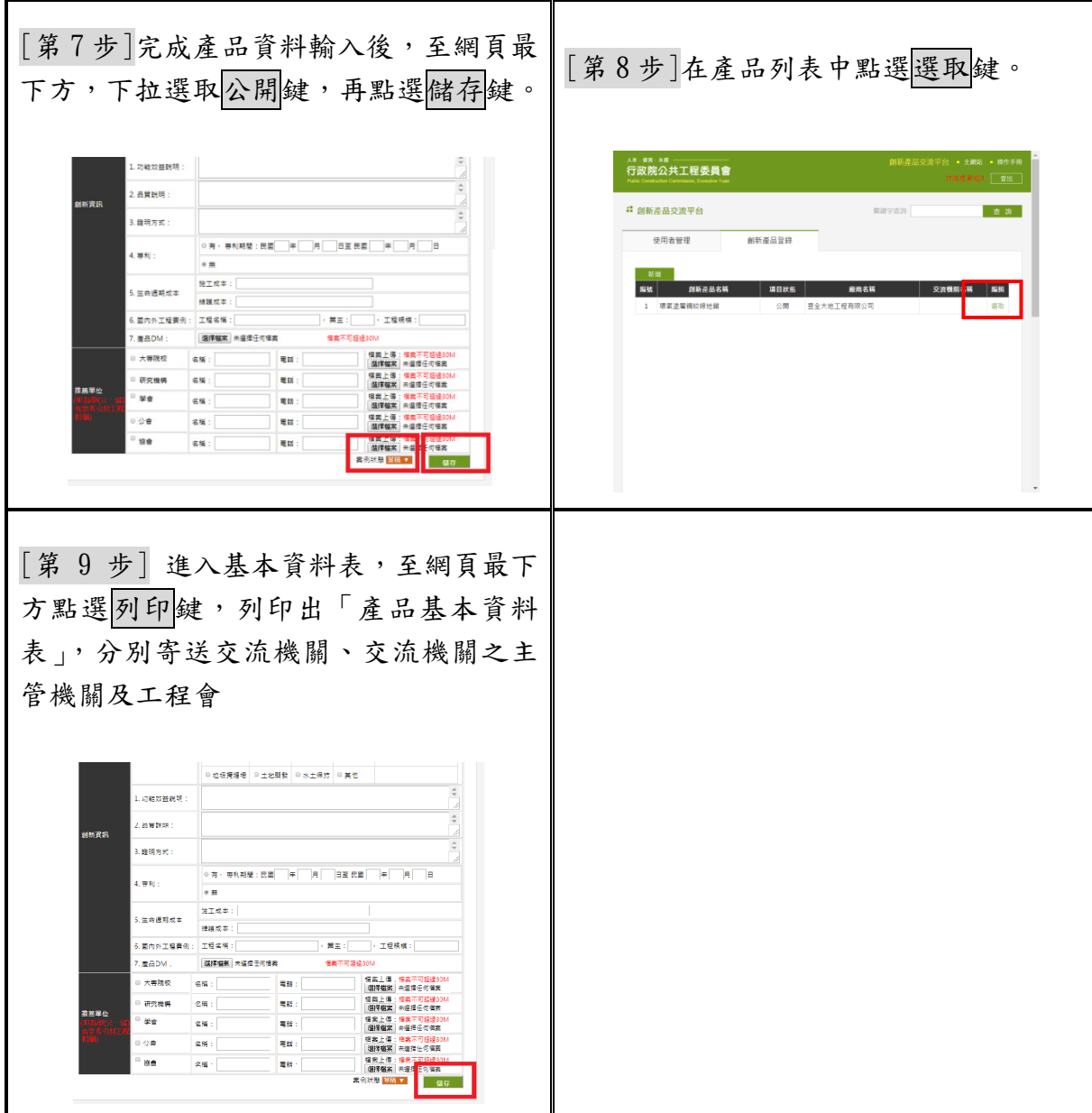

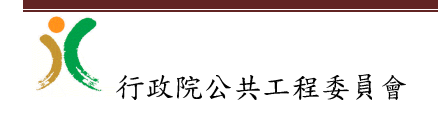

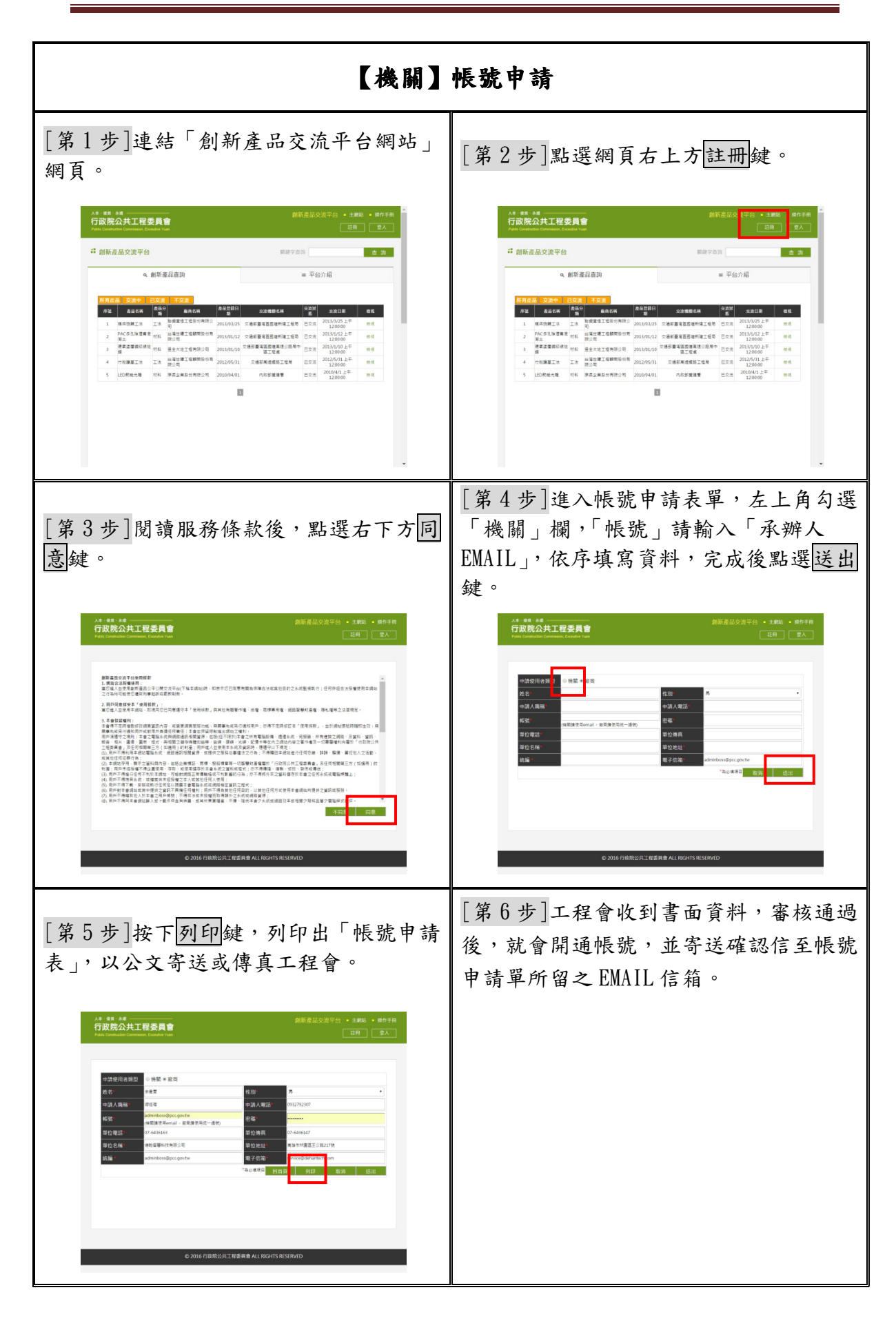

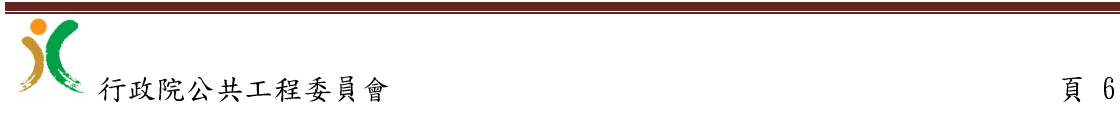

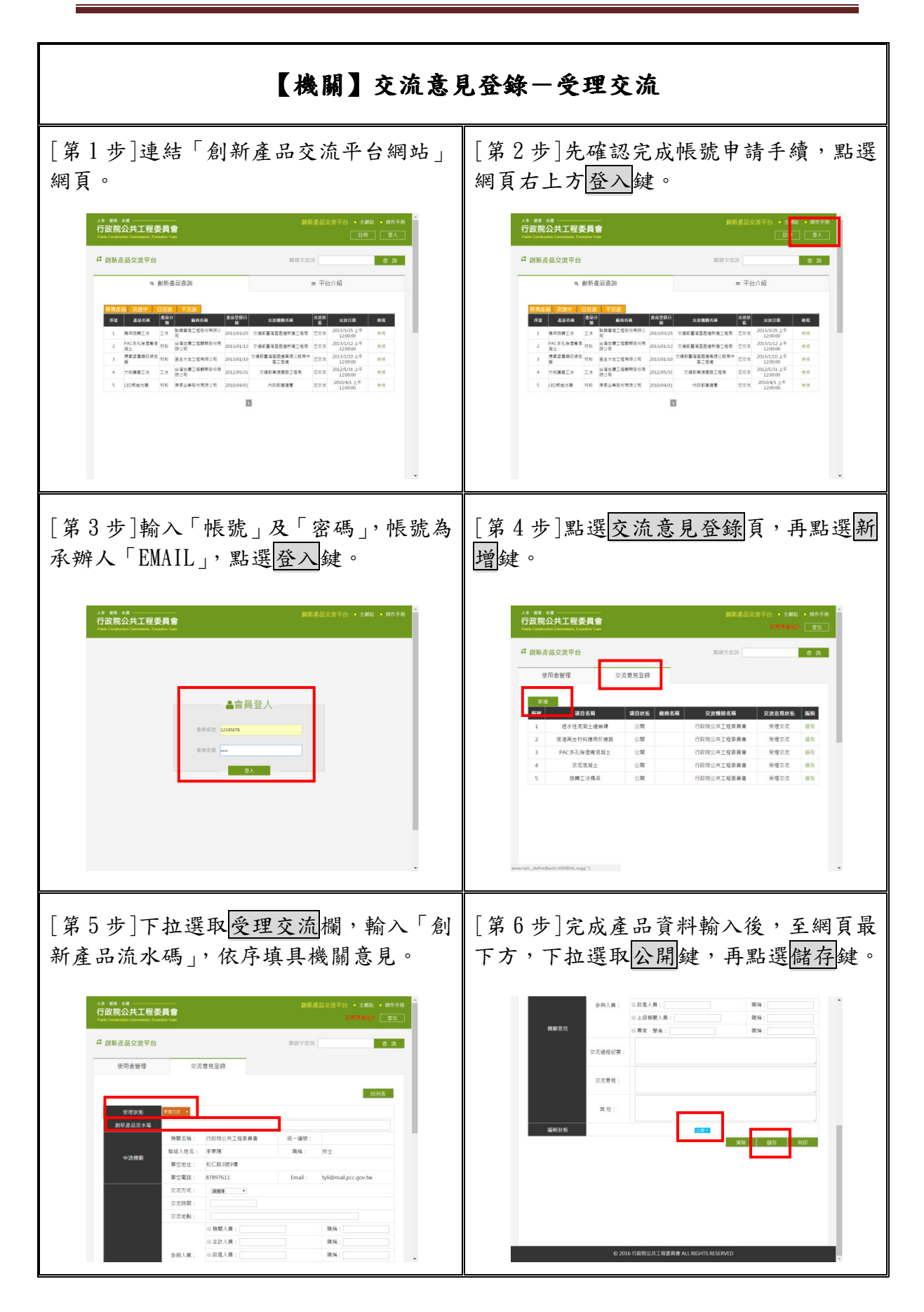

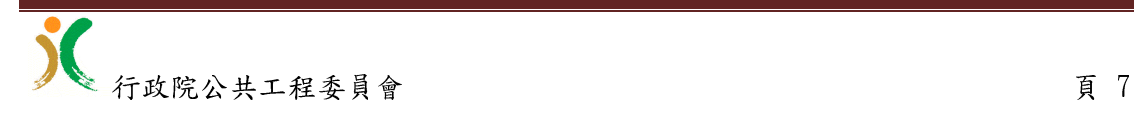

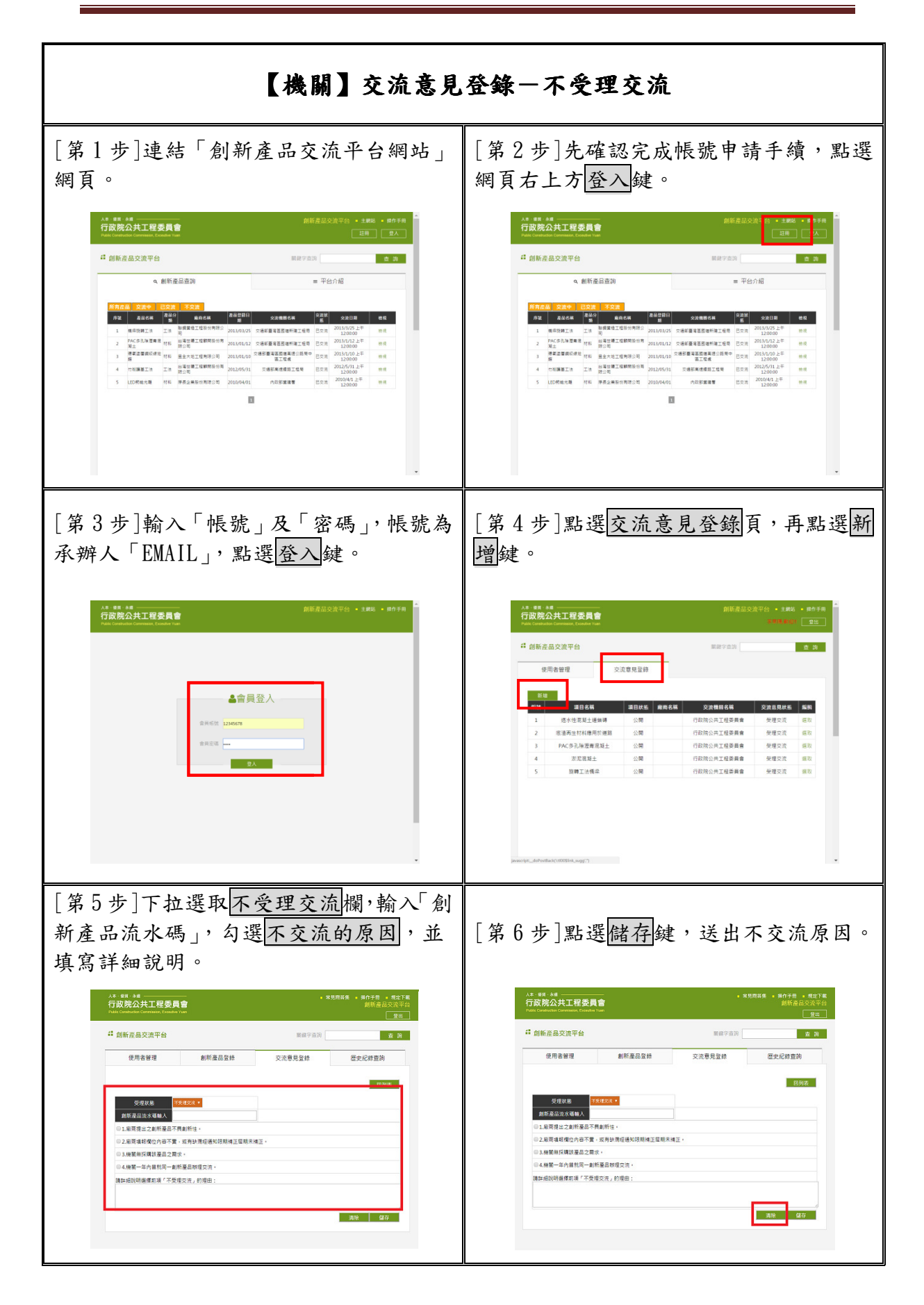

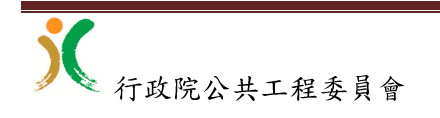